## Direct Messaging: Webhooks  $\bigoplus$

Last Modified on 03/27/2024 3:54 pm EDT

## **Direct Messaging**

## **Inbound Direct**

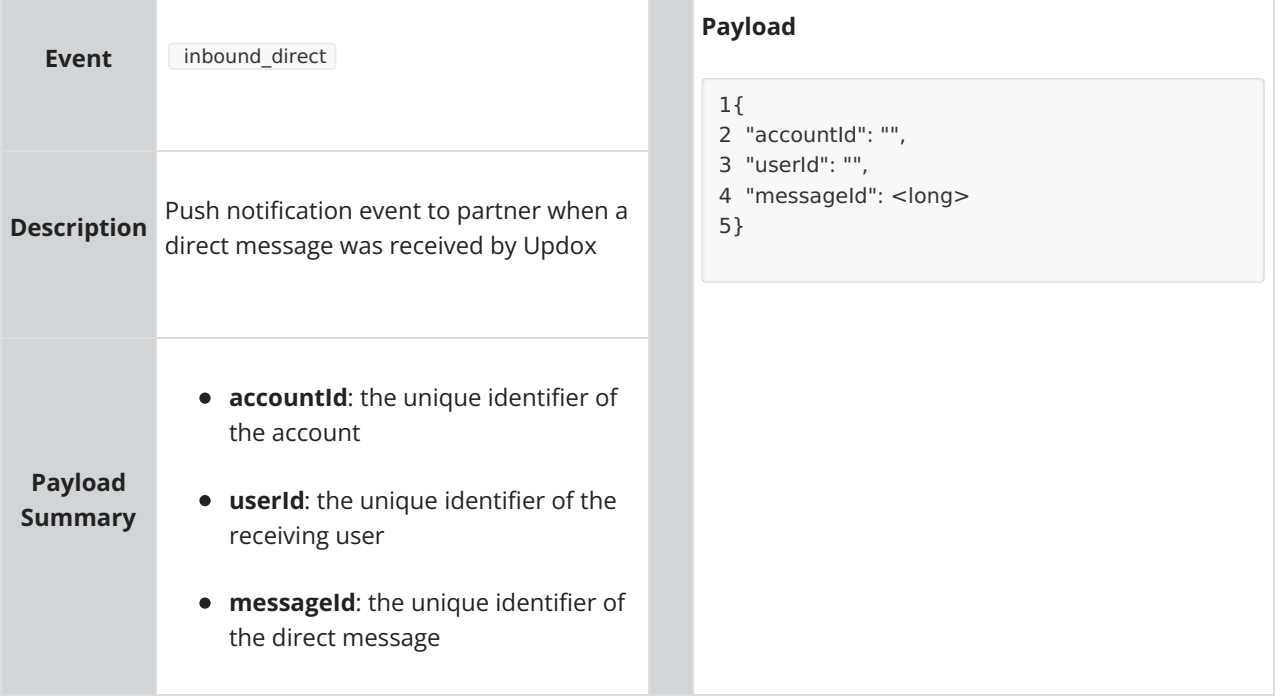

## Inbound MDN

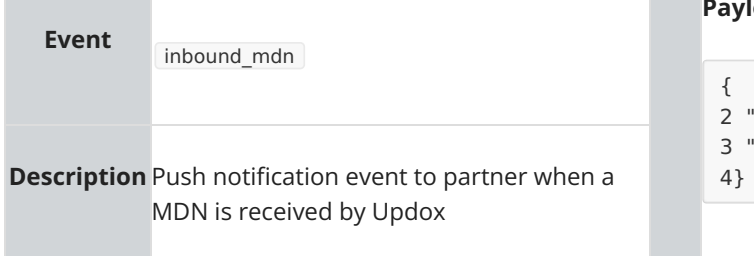

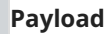

- {
	- 2 "messageId": <long>,
	- 3 "mdnStatus": ""
- 

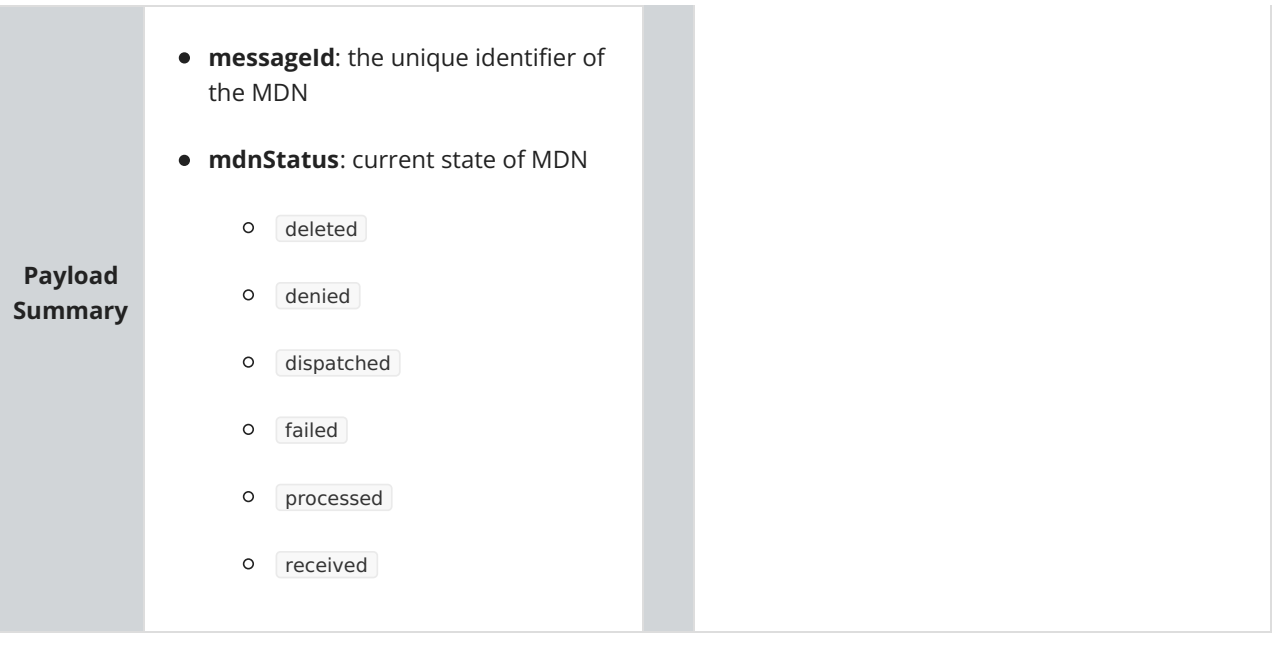